**Photoshop 2021 (Version 22.2) Mem Patch Free [March-2022]**

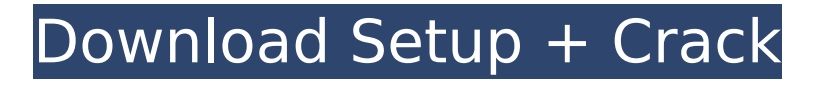

### **Photoshop 2021 (Version 22.2) Crack Activation Code With Keygen (April-2022)**

Although Photoshop is primarily used for image creation, it is excellent for photo editing. It can be a powerful tool for improving image quality, altering colors, adjusting white balance, and retouching your images. Adobe Photoshop is one of the most expensive image editing programs available, with retail prices that range from \$500 to more than \$1,400. You can also find Photoshop image-editing programs online for as little as \$15. In the following sections, we will discuss how to use Photoshop to make your images easier to develop, post, and print. We also will cover some of the basics that will help you enjoy your time in Photoshop. Adding text to photos A photo with no text in it is like a painting without a frame. Text tells readers and viewers what is going on, explaining the point of the picture. Text in a photo serves several purposes: • It confirms the subject matter of the photo. • It provides information to readers. • It helps identify the subject of a photo. You can add text to a photo in the following ways: • Use the Photoshop text tool. • Open a text window. • Use Photoshop with no specialized tools and software. Adding text with the Photoshop text tool This is the easiest way to create text in Photoshop. You don't have to do much to create good-looking text. You can use the type tools to create text, but text tools tend to be easier to use than type tools. To edit text, you can either use the Type tool or the Type tool (press T on the keyboard). The Type tool is easy to use to add text to a photo. (Note that you can also add text to a photo in a text window or on a piece of print media, as discussed next.) To add text, select the Type tool and place the tool over the area in which you want to add the text. As soon as you place the cursor over the area where you want to add text, the letters appear. Choose a typeface from the Font list and then start typing. Typing text with the Type tool To create text for your photo, you can type directly into the Photoshop window or text window (as shown in Figure 4-1), or you can edit text you imported into Photoshop from another program. In this scenario, you import text into Photoshop as a layer, manipulate the text

#### **Photoshop 2021 (Version 22.2) Crack For Windows (Latest)**

Elements not only allows users to edit, optimize and retouch images, but it also comes with a built-in creator of the most popular emojis—chatheads. It can be used without a subscription. However, it is still an alternative to Photoshop. Therefore, in this review, we will compare the two and see what the pros and cons of using Photoshop or Elements for creating digital images and graphics. What is Photoshop? PSD The Photoshop file format (.psd) is a document file format used in Adobe Photoshop. It is very useful for professionals who need to work with a lot of high-resolution images. .psd files are normally quite large, so it can take a very long time to open and work with them. If you are trying to open a very large file, you might even experience a memory crash. This is why.psd files are often called binary or container formats. It is possible to open a.psd file in Photoshop and get a lot of information about it, including size, resolution, and frame. A PSD file can contain multiple layers, which means that it has depth. Adobe Photoshop currently offers up to 32 layers, but that number can be changed later. To find out what is in your file or find out how it was created, you will need to open it. Let's look at what you need and how to find it. Where to find PSD file? Adobe Photoshop is a cloud-based application. This means that it is important to have a good internet connection and be sure that you have enough of it. If you go on a roadtrip, don't forget to recharge your phone! PSD files can be accessed on Adobe.com or the web browser. It can be opened in Photoshop by doubleclicking it. When you open the file, you will see something like this (note: this screen might vary according to your device): As you can see, the file contains three panels of information: File panel — This is the panel that contains the information about the file. — This is the panel that contains the information about the file. "File" panel — This is the panel where you can change the name and format of the file.  $-$  This is the panel where you can change the name and format of the file. "Tags $\bullet$ 388ed7b0c7

## **Photoshop 2021 (Version 22.2)**

 $/** * @module e charts/design */ define (function (require) { var Z = require('zomato-V3'); var zrUtil =}$ require('zrender/tool/util'); function isArray(obj) { return Object.prototype.toString.call(obj) === '[object Array]'; } function filterArray(arr, func) { var newArr = []; for (var i = 0, l = arr.length; i

#### **What's New in the?**

The importance of calcium and alkali ions in the interaction of the fission and fusion of two membranes inside a carbon ion cluster. The interaction of two vesicles inside a larger one has been studied. The latter contains four spherical monomers, each with a radius of 1.5 nm, with potential energy supplied either by the fission or fusion of the two vesicles inside the cluster. We have investigated the dependence of the observed process on the concentration of Ca2+ ions and on the pH value. It is shown that the fusion or fission of two membranes is strongly enhanced in the presence of Ca2+, because the nucleation rates of such events are proportional to the concentration of this ion. The influence of alkali ions on the process is analyzed in terms of their competition with Ca2+ ions for outer shell position. We find that Mg2+, but not Na+ ions, dominate the competition at pH values higher than 8. Our results are discussed in the framework of a model for the binding of Ca2+ ions to biomembranes.Molecular mechanisms and biotechnological applications of non-viral vectors. Nucleic acid vectors have become powerful tools for the spatio-temporal control of gene expression. However, their use has been limited by the possibility of virus-associated immunogenicity, toxicity and the requirement for invasive physical administration. An alternative technology for the non-viral transfer of genetic material is the use of synthetic, non-viral polycations. These polycations, which vary in structure, can be efficiently condensed with nucleic acids to form nucleic acid complexes (NACs). The use of NACs potentially offers several advantages over other nucleic acid delivery strategies such as enhanced protection against intracellular proteases, increased in vitro transfection efficiency, reduced endotoxic effects, and a reduction in cytotoxicity and non-specific immune responses. Nevertheless, there remains considerable uncertainty regarding the biophysical events leading to transfer of the gene to the desired target cell. Many of the uncertainties result from the difficulty of directly observing the mechanism of nucleic acid transfer. Consequently, an in depth understanding of non-viral gene delivery is required prior to the widespread application of polycation-mediated gene transfer systems. This review will discuss the current understanding of the biophysical mechanisms involved in gene transfer by polycations, and outline possible future directions for NAC application.-Wave Decomposition Analysis of Inverse Robin Coefficients in Gy

# **System Requirements For Photoshop 2021 (Version 22.2):**

\* 1 CPU \* 1 GPU \* 1.5 GB free memory \*\*This product is a 'pre-alpha' version of our game. It's not polished and features many issues, including:\*\* \* Heavy lag, especially during a heated battle \* Bugs \* Procedural textures that may glitch \* Epic Battle Music \* Overwhelming Graphics Quality If you like the game and are willing to help us get it to a better state, please join the alpha test! For more info

Related links:

[https://aliffer.com/wp-](https://aliffer.com/wp-content/uploads/2022/07/Photoshop_2021_Version_2243_Full_Version_Latest.pdf)

[content/uploads/2022/07/Photoshop\\_2021\\_Version\\_2243\\_Full\\_Version\\_Latest.pdf](https://aliffer.com/wp-content/uploads/2022/07/Photoshop_2021_Version_2243_Full_Version_Latest.pdf) <https://trello.com/c/VPAHURC3/87-photoshop-2020-version-21-free-mac-win-april-2022> <https://fitadina.com/2022/07/05/adobe-photoshop-crack-patch-2022/> [http://sanatkedisi.com/sol3/upload/files/2022/07/lz3p4rc1pQuuSfwrADcv\\_05\\_1f3a5d837feaf065ddaf9](http://sanatkedisi.com/sol3/upload/files/2022/07/lz3p4rc1pQuuSfwrADcv_05_1f3a5d837feaf065ddaf93cbc5b1eb98_file.pdf) [3cbc5b1eb98\\_file.pdf](http://sanatkedisi.com/sol3/upload/files/2022/07/lz3p4rc1pQuuSfwrADcv_05_1f3a5d837feaf065ddaf93cbc5b1eb98_file.pdf) <https://trello.com/c/FQLFq2Qn/104-photoshop-2021-version-2241-hack-patch-activator-free> <https://www.veronicaandersonjewellery.co.za/sites/default/files/webform/ysobpemb356.pdf> [https://worlegram.com/upload/files/2022/07/rYq5Iqa57V9WJKPAvFUF\\_05\\_a83ac07bfb8acb0ef94488d](https://worlegram.com/upload/files/2022/07/rYq5Iqa57V9WJKPAvFUF_05_a83ac07bfb8acb0ef94488d27456eee5_file.pdf) [27456eee5\\_file.pdf](https://worlegram.com/upload/files/2022/07/rYq5Iqa57V9WJKPAvFUF_05_a83ac07bfb8acb0ef94488d27456eee5_file.pdf) <http://cennews.in/?p=10380> <http://www.360sport.it/advert/photoshop-2022-patch-full-version-activation-free-download/> <http://fitnessbyava.com/wp-content/uploads/2022/07/ambpla.pdf> [https://www.mycatchyphrases.com/adobe-photoshop-cc-2018-crack-with-serial-number-license-key](https://www.mycatchyphrases.com/adobe-photoshop-cc-2018-crack-with-serial-number-license-key-full-pc-windows-latest-2022/)[full-pc-windows-latest-2022/](https://www.mycatchyphrases.com/adobe-photoshop-cc-2018-crack-with-serial-number-license-key-full-pc-windows-latest-2022/) <http://okinawahousingportal.com/?p=41873> <https://sundigitalstore.com/photoshop-cc-crack-patch-keygen-for-lifetime-free-download/> <http://www.chandabags.com/photoshop-2022-version-23-0-2-pc-windows/> <https://togetherwearegrand.com/photoshop-2022-version-23-1-1-serial-key-free-march-2022/> [https://pharmacienstat.com/wp-content/uploads/2022/07/Adobe\\_Photoshop\\_2022\\_Version\\_232.pdf](https://pharmacienstat.com/wp-content/uploads/2022/07/Adobe_Photoshop_2022_Version_232.pdf) <https://agresearchfoundation.oregonstate.edu/system/files/webform/horavol146.pdf> <https://giovanimaestri.com/2022/07/05/photoshop-cc-2015-activation-key-download-april-2022/> [https://www.thesmilecraft.com/photoshop-cs3-crack-full-version-activator-for-windows](https://www.thesmilecraft.com/photoshop-cs3-crack-full-version-activator-for-windows-updated-2022/)[updated-2022/](https://www.thesmilecraft.com/photoshop-cs3-crack-full-version-activator-for-windows-updated-2022/) <http://weedcottage.online/?p=95707> [http://ipacty.yolasite.com/resources/Photoshop-2021-Version-223-Serial-Key--Activation-Code-](http://ipacty.yolasite.com/resources/Photoshop-2021-Version-223-Serial-Key--Activation-Code-Download-Latest.pdf)[Download-Latest.pdf](http://ipacty.yolasite.com/resources/Photoshop-2021-Version-223-Serial-Key--Activation-Code-Download-Latest.pdf) <https://erocars.com/photoshop-cc-crack-serial-number-for-pc-latest-2022/> <https://ursgift.com/adobe-photoshop-cc-2018-crack-full-version/> [https://kjvreadersbible.com/adobe-photoshop-cc-crack-with-serial-number-activation-code-with](https://kjvreadersbible.com/adobe-photoshop-cc-crack-with-serial-number-activation-code-with-keygen-for-windows-final-2022/)[keygen-for-windows-final-2022/](https://kjvreadersbible.com/adobe-photoshop-cc-crack-with-serial-number-activation-code-with-keygen-for-windows-final-2022/) [http://ampwebsitedesigner.com/2022/07/05/adobe-photoshop-cc-2015-version-16-crack-with-serial](http://ampwebsitedesigner.com/2022/07/05/adobe-photoshop-cc-2015-version-16-crack-with-serial-number-product-key-free-download-latest-2022/)[number-product-key-free-download-latest-2022/](http://ampwebsitedesigner.com/2022/07/05/adobe-photoshop-cc-2015-version-16-crack-with-serial-number-product-key-free-download-latest-2022/) <https://perlevka.ru/advert/photoshop-2022-patch-full-version-3264bit/> <https://giovanimaestri.com/2022/07/05/photoshop-cc-crack-file-only-product-key-free/> [https://paycyacrenabbuphy.wixsite.com/fictomimat/post/adobe-photoshop-2021-version-22-2-keygen](https://paycyacrenabbuphy.wixsite.com/fictomimat/post/adobe-photoshop-2021-version-22-2-keygen-only-activation-free-for-pc)[only-activation-free-for-pc](https://paycyacrenabbuphy.wixsite.com/fictomimat/post/adobe-photoshop-2021-version-22-2-keygen-only-activation-free-for-pc) https://worlegram.com/upload/files/2022/07/XWTOK1BG4G6A4igoAegl\_05\_e620f9a1319ea902f30566